## **АННОТАЦИЯ РАБОЧЕЙ ПРОГРАММЫ ДИСЦИПЛИНЫ ПРИЕМ 2019 г. ФОРМА ОБУЧЕНИЯ очная**

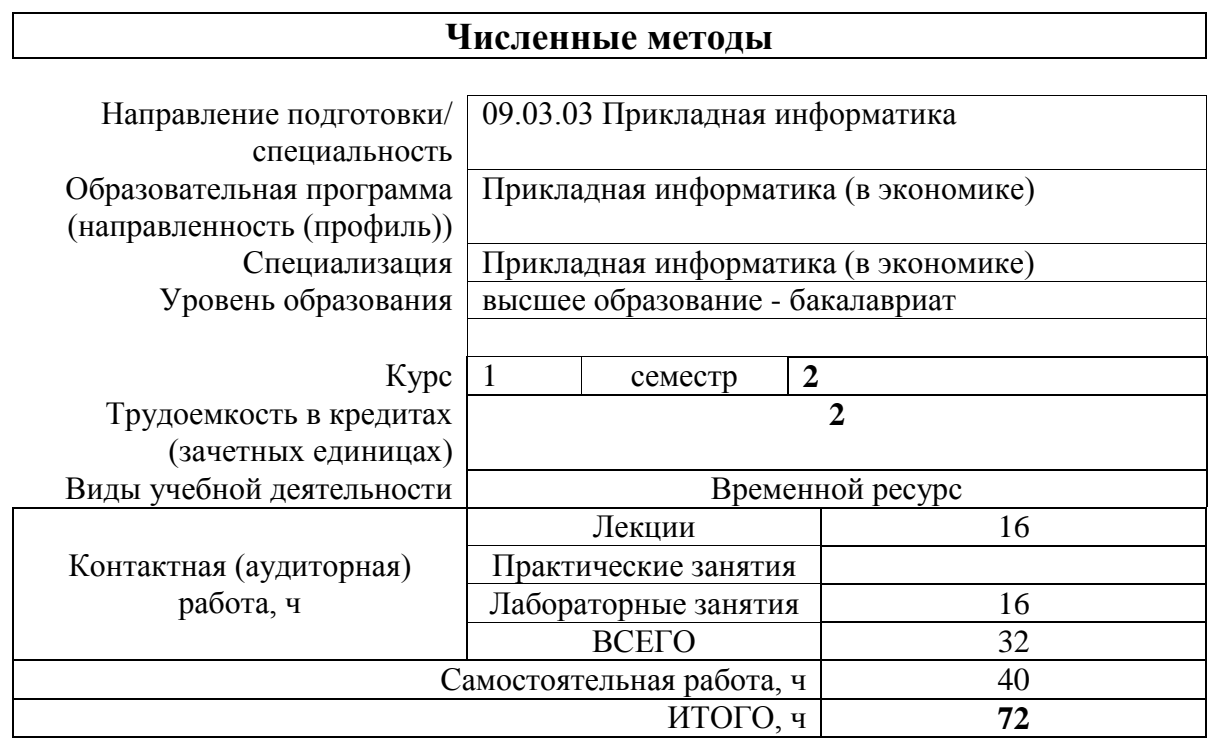

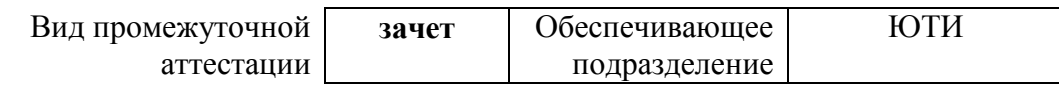

## 1. Цели освоения дисциплины

Целями освоения дисциплины является формирование у обучающихся определенного ООП (п. 5 Общей характеристики ООП) состава компетенций для подготовки к профессиональной деятельности.

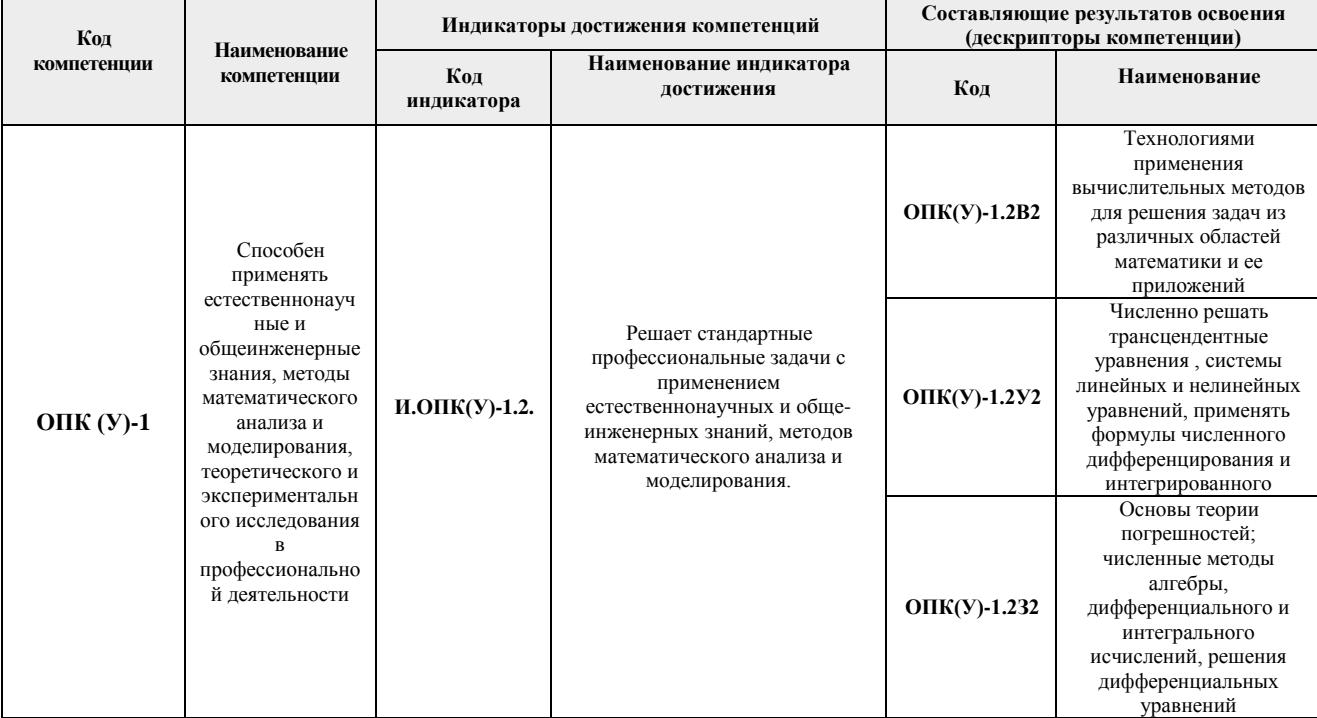

### 2. Планируемые результаты обучения по дисциплине

# После успешного освоения дисциплины будут сформированы результаты обучения:

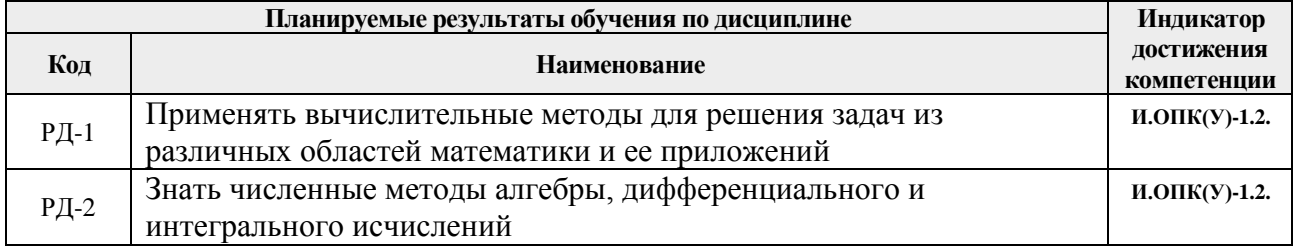

### 3. Структура и содержание дисциплины

#### Основные вилы учебной леятельности

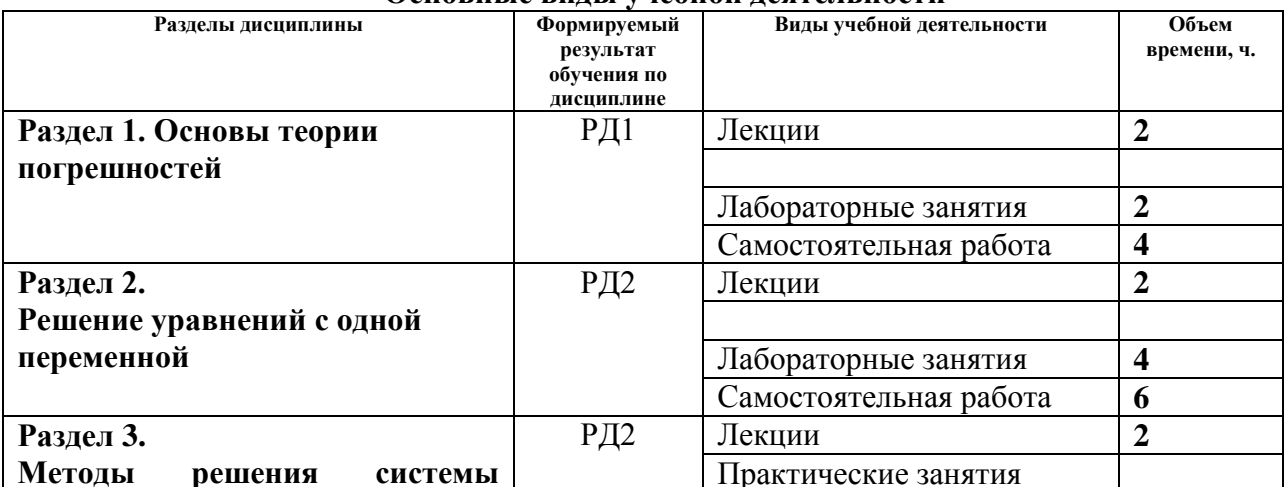

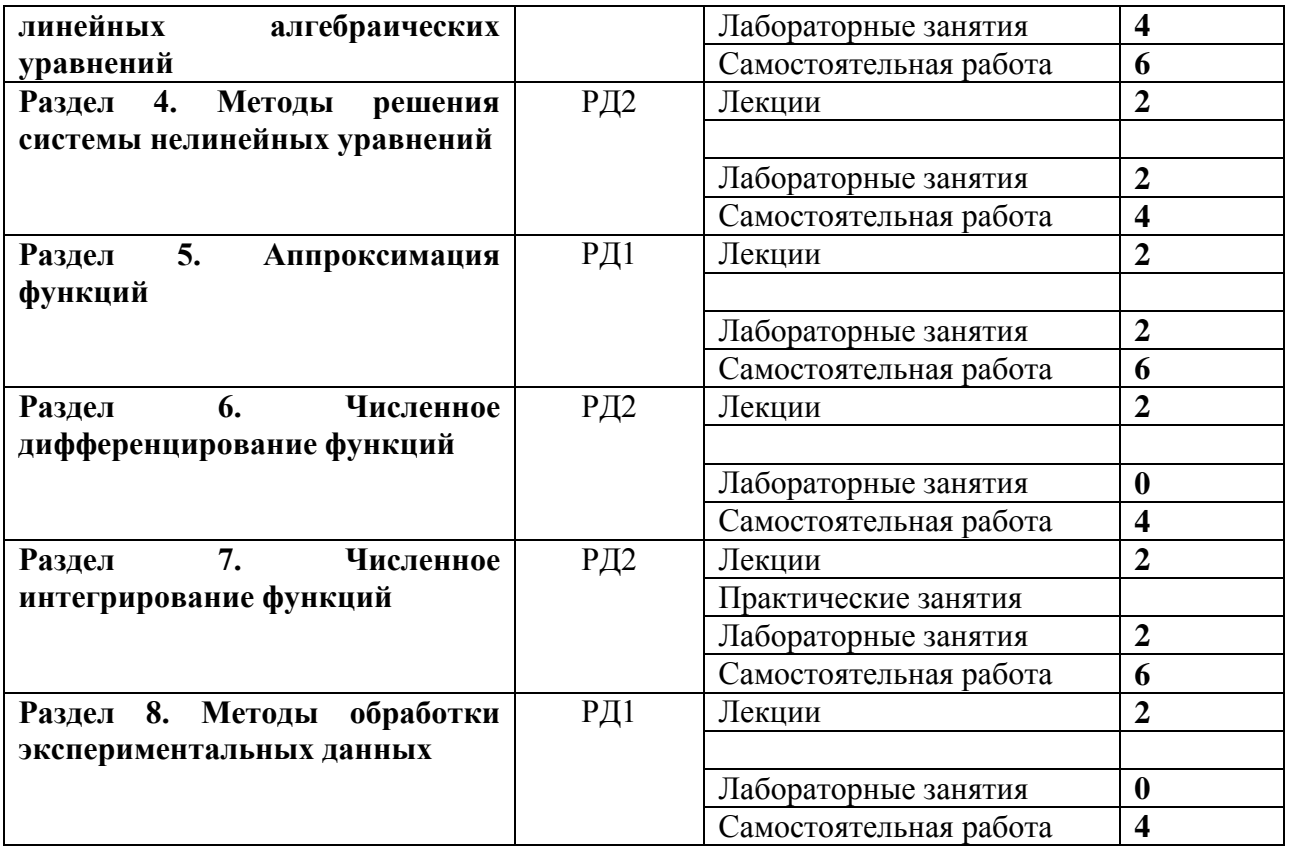

### **4. Учебно-методическое и информационное обеспечение дисциплины**

### **4.1. Учебно-методическое обеспечение**

### **Основная литература**

1. Рейзлин В.И. Численные методы оптимизации. [Электронный ресурс]: учебное пособие/ В.И. Рейзлин. НИ ТПУ. – Томск: Изд-во ТПУ. – 2011. *Режим* доступа: <http://www.lib.tpu.ru/fulltext2/m/2011/m433.pdf> *— Загл. с экрана.*)

2. Слабнов В. Д. Численные методы [Электронный ресурс]: учебное пособие/ Издательство "Лань", 2020.- 392 с. Режим доступа: https://e.lanbook.com/reader/book/133925/#5— Загл. с экрана.)

3. Численные методы в примерах и задачах [Электронный ресурс] / Киреев В.И., Пантелеев А.В. - Издательство "Лань". 2015. – 448 с. *Режим* доступа: https://e.lanbook.com/reader/book/65043/#447 11. *— Загл. с экрана.*)

### **Дополнительная литература**

1. Пирумов У.Г. Численные методы: теория и практика [Электронный ресурс]: учебное пособие для бакалавров [Электронный ресурс] / У. Г. Пирумов; Московский авиационный институт (МАИ). — 5-е изд.. — Мультимедиа ресурсы (10 директорий; 100 файлов; 740MB). — Москва: Юрайт, 2012. — 1 Мультимедиа CD-ROM. — Электронные учебники издательства Юрайт. — Электронная копия печатного издания. — Доступ из корпоративной сети ТПУ. — Схема доступа: [http://www.lib.tpu.ru/fulltext2/m/2013/FN/fn-](http://www.lib.tpu.ru/fulltext2/m/2013/FN/fn-2402.pdf)[2402.pdf](http://www.lib.tpu.ru/fulltext2/m/2013/FN/fn-2402.pdf) (контент)

### **4.2. Информационное и программное обеспечение**

Internet-ресурсы (в т.ч. в среде LMS MOODLE и др. образовательные и библиотечные ресурсы):

- *1.* Электронный курс «Численные методы» в среде LMS MOODLE *<https://stud.lms.tpu.ru/mod/book/view.php?id=294710&chapterid=68735>*
- 2. Математика 3.2 [Введение в MathCAD.](https://edu.tpu.ru/course/view.php?id=165#section-1) [Лекция 2. Построение графиков](https://edu.tpu.ru/course/view.php?id=165#section-2) : <https://edu.tpu.ru/course/view.php?id=165>
- 3. exponenta.ru "Образовательный математический сайт. В частности Internetкласс для студентов по высшей математике.
- 4. reshebnik.ru высшая математика, эконометрика, задачи, решения сайт в помощь студентам 1-2 курсов.
- 5. mathelp.spb.ru "Высшая математика" (помощь студентам) лекции, электронные учебники, решение контрольных работ; скачать учебники и др.
- 6. Лекции по высшей математике: Математический анализ; Дифференциальные уравнения; Аналитическая геометрия, Теория вероятностей и др.
- 7. eqworld.ipmnet.ru "Мир математических уравнений". Описаны точные решения и методы решения уравнений, приведены интересные статьи, даны ссылки на математические сайты, программы, электронные библиотеки и др.
- 8. matclub.ru лекции, курсовые, примеры решения задач, интегралы и производные, дифференцирование, ТФКП, Электронные учебники. Типовой расчет из задачника Кузнецова.
- 9. Интегрирование по формуле прямоугольников: <https://www.youtube.com/watch?v=ISQYxpwngQs>
- 10. Погрешности вычислений// НОУ ИНТУИТ: [https://www.youtube.com/watch?v=k0eezp41kuE&list=PLDrmKwRSNx7L3zu3Piuk](https://www.youtube.com/watch?v=k0eezp41kuE&list=PLDrmKwRSNx7L3zu3Piuk6sJ3KvGWnv9-d) [6sJ3KvGWnv9-d](https://www.youtube.com/watch?v=k0eezp41kuE&list=PLDrmKwRSNx7L3zu3Piuk6sJ3KvGWnv9-d)
- 11. Решение нелинейного уравнения с одним неизвестным // НОУ ИНТУИТ: https://www.youtube.com/watch?v=GlkX5nO7kyk&list=PLDrmKwRSNx7L3zu3Piu k6sJ3KvGWnv9-d&index=4

Профессиональные базы данных и информационно-справочные системы доступны по ссылке: https://www.lib.tpu.ru/html/irs-and-pdb

Лицензионное программное обеспечение (в соответствии с **Перечнем лицензионного программного обеспечения ТПУ)**:

Mathcad 15 , Libre Office, Windows, Chrome, Firefox ESR, PowerPoint, Acrobat Reader, Zoom